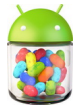

 Компания Google официально представила новую версию своей мобильной платформы - Android 4.2 Jelly Bean. На основе этой версии уже работают две новинки планшет Samsung Nexus 10 и смартфон LG Nexus 4. С точки зрения простого пользователя, Android 4.2 отличается от Android 4.1 несколькими основными новыми возможностями.

 Пожалуй, самое значимое - возможность заведения нескольких аккаунтов на одном устройстве. Об этой функции мы уже упоминали в новостях. Данное новшество окажется полезно, например, для многодетных семей - на планшете можно завести несколько профилей, индивидуально настроенных под каждого ребенка. Для каждого пользователя доступны свой рабочий стол, фоновые изображения, виджеты, приложения и игры. Данная возможность доступна только для планшетов. Переключаться можно прямо с экрана блокировки.

 Еще одно из нововведений - функция Photo Sphere. Она позволяет создавать панорамные снимки на 360 градусов, которые затем можно просматривать на смартфоне, передавать в Google Plus и даже загружать в Google Maps на всеобщее обозрение.

 Также можно отметить новую "умную" клавиатуру, которая теперь поддерживает ввод, подобный Swype - пользователь скользит пальцем по буквам, поднимая палец после каждого слова. Предусмотрена и функция предугадывания слов, предлагающая варианты ввода.

 Новая возможность беспроводного подключения по протоколу Miracast позволяет транслировать потоковое видео прямо на телевизор. Область уведомлений была переработана, она предоставляет более полную информацию и широкий доступ к извещениям. Наконец у пользователей Android 4.2 Jelly Bean изначально будет возможность выводить различные виджеты на экран блокировки, без необходимости в установке сторонних приложений.